## Использование оборудования кабинета формирования цифровых и гуманитарных компетенций на уроках технологии (девочки)

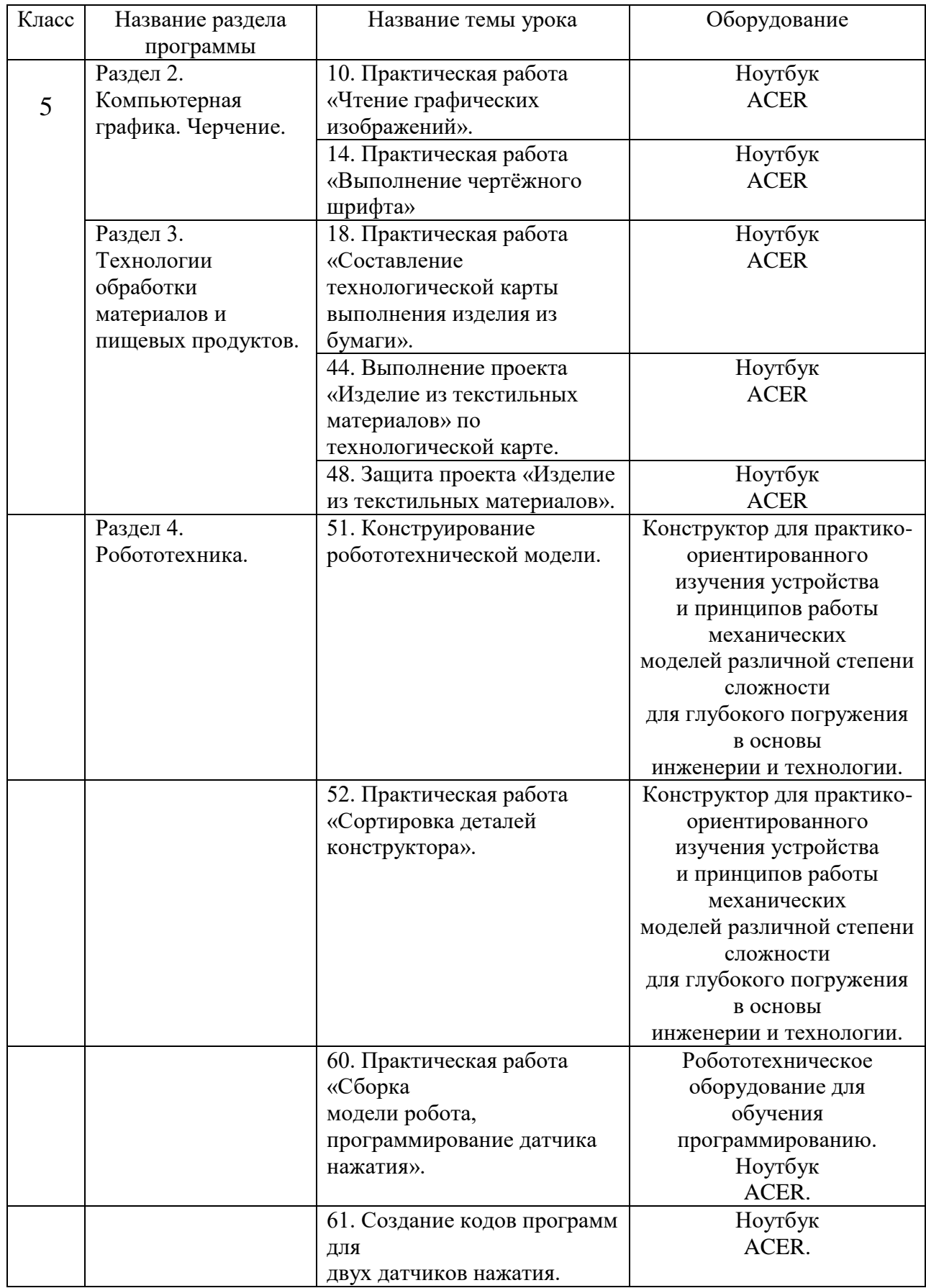

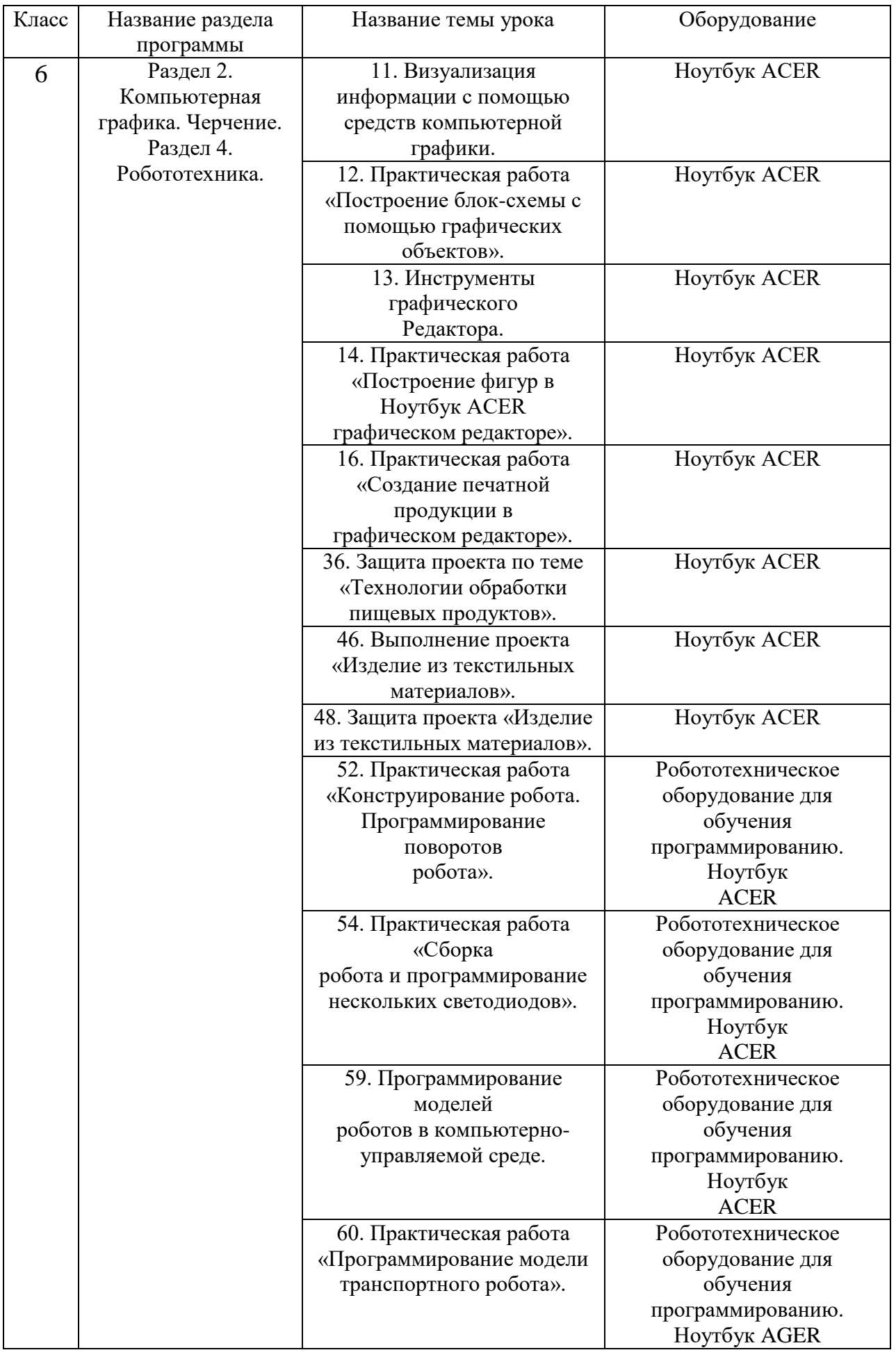

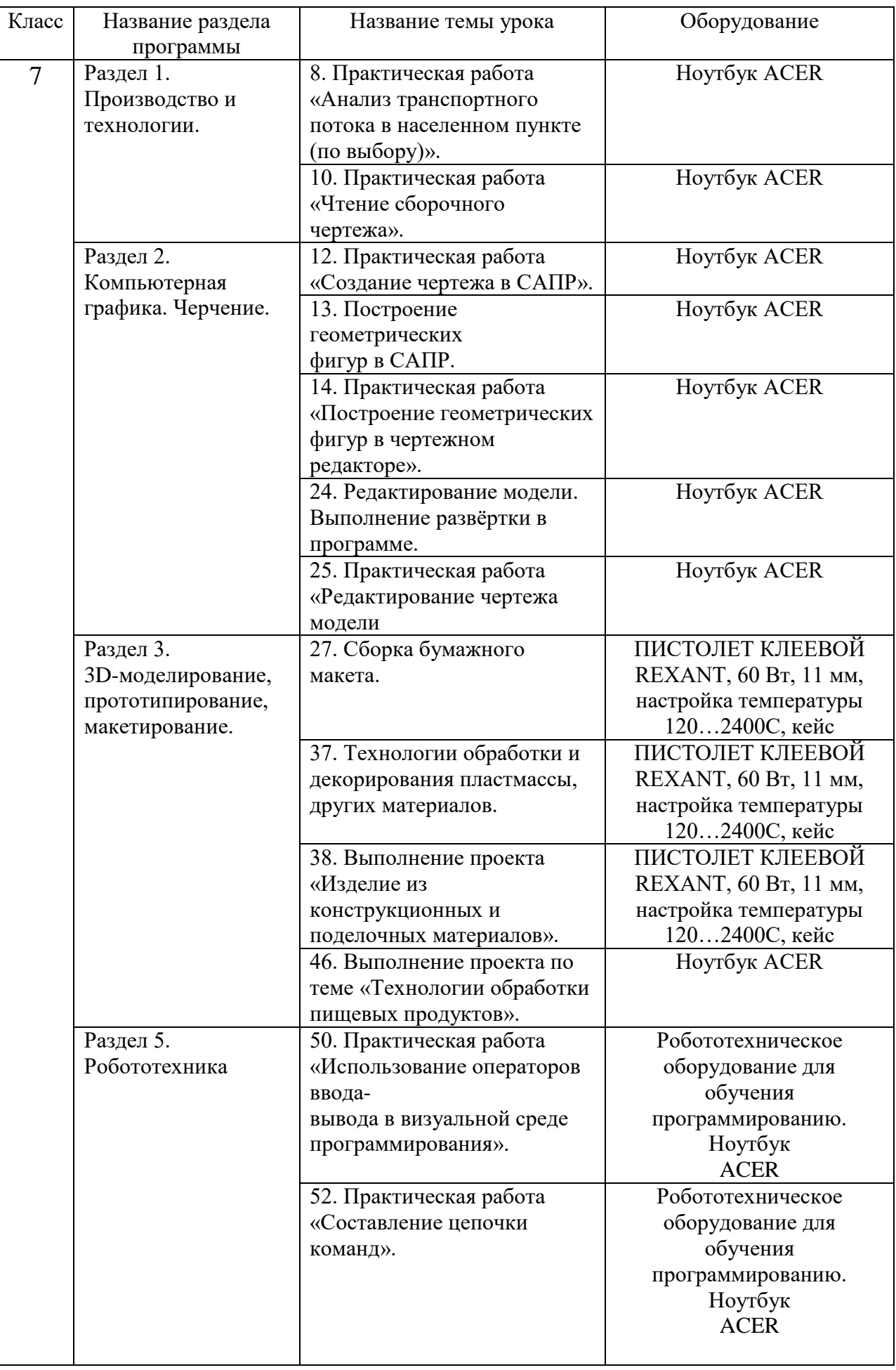

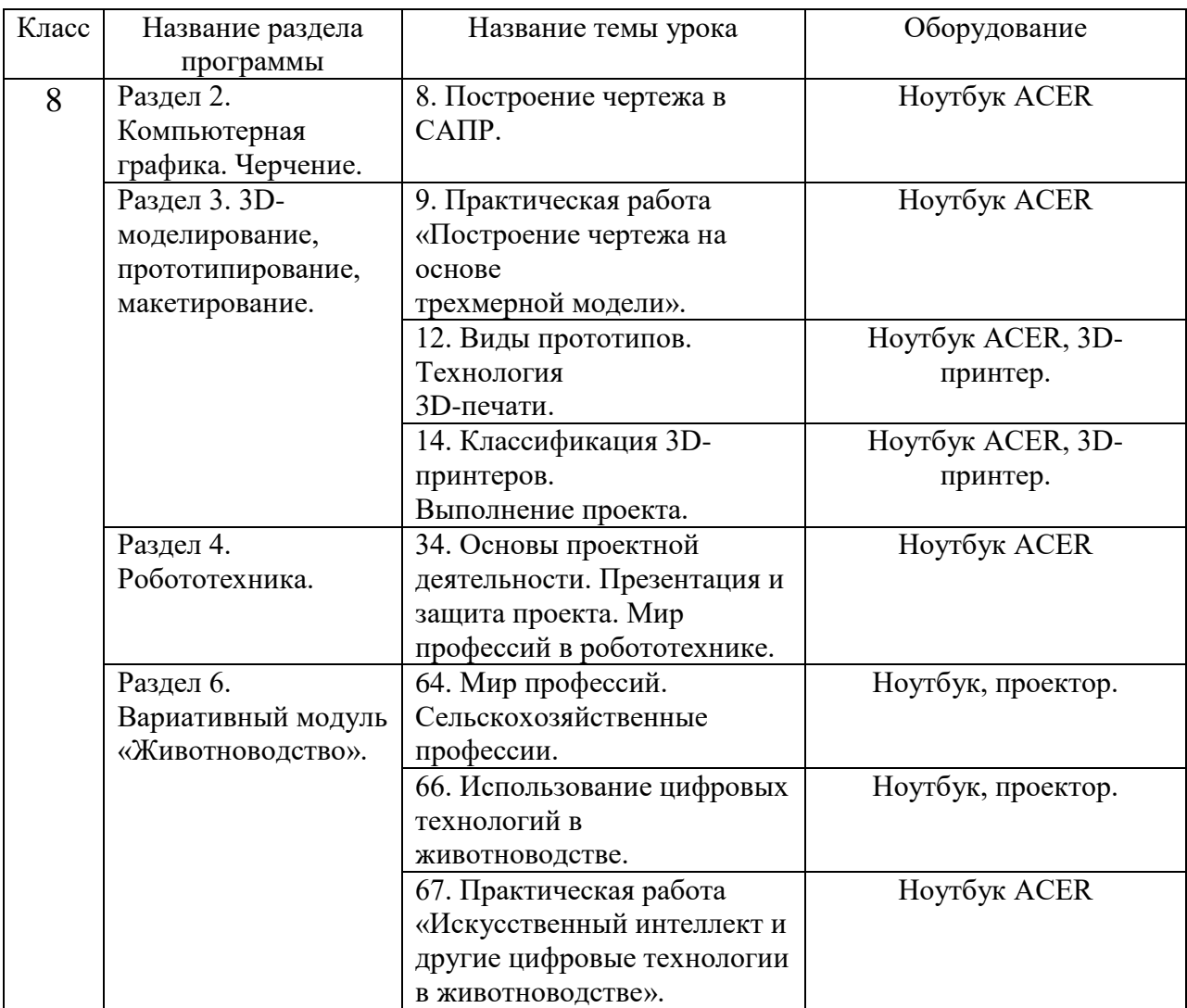